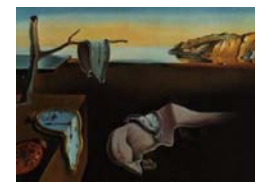

# Journal of Statistical Software

MMMMMM YYYY, Volume VV, Issue II. http://www.jstatsoft.org/

## **Scaling Roll Call Votes with wnominate in R**

**Keith Poole** University of California, San Diego **Jeffrey Lewis** University of California, Los Angeles **James Lo** University of California, Los Angeles **Royce Carroll** Rice University

This paper presents a software package designed to estimate Poole and Rosenthal W-NOMINATE scores in R. The package uses a logistic regression model to analyze political choice data, usually (though not exclusively) from a legislative setting. In contrast to other scaling methods, W-NOMINATE explicitly assumes probabilistic voting based on a spatial utility function, where the parameters of the utility function and the spatial coordinates of the legislators and the votes can all be estimated on the basis of observed voting behavior. Building on the W-NOMINATE software written by Poole in FORTRAN, the new package facilitates easier data input and manipulation, generates bootstrapped standard errors, and includes a new suite of graphics functions to display the results. We demonstrate the functionality of this package by conducting a natural experiment using roll calls an experiment which is greatly simplified by the data manipulation capabilities of the W-NOMINATE package in R.

Keywords: multivariate, R, roll call, scaling, **wnominate**.

#### **1. Introduction**

Legislative roll call analysis has enjoyed a long history in political science, dating back to the work of A. Lawrence Lowell in 1902 (Lowell 1902). In analyzing a roll call matrix containing hundreds of legislators and hundreds or even thousands of votes, procedures that are able to reduce the dimensionality of the data matrix can be helpful in uncovering patterns in voting. As MacRae pointed out as early as 1958 (MacRae 1958), "one way to try to account for political choices is to imagine that each chooser occupies a fixed position in a space of one or more dimensions, and to suppose that every choice presented to him is a choice between two or more points in that space."

The essence of MacRae's statement suggests that one can think of a roll call matrix as being the result of two different sets of variables — an ideal point for each legislator that represents their vote preference or ideology, and separate yea and nay locations for each roll call. Legislators are assumed to have an ideal point on each dimension, along with single-peaked and symmetric preferences. The utility of a yea or nay vote can then be thought of as a function of the distance between the legislator's ideal point and the yea/nay locations, along with an idiosyncratic utility shock or "error term." Legislators are then assumed to maximize their utility by voting for the bill outcome that minimizes the distance between the yea/nay location and their ideal point, subject to a stochastic random utility component (McFadden 1973). This multidimensional spatial model was formally proposed by Hinich and Ordeshook (Cahoon, Hinich, and Ordeshook 1976; Ordeshook 1976; Hinich and Pollard 1981) and developed in depth by Hinich and his colleagues (Enelow and Hinich 1984; Hinich and Munger 1994, 1997).

The Hinich-Ordeshook spatial model of voting embodies the key insight of Philip Converse (1964). According to Converse, a belief system (i.e. an ideology) can be thought of as a set of beliefs that are often observed to be bundled together. Taking the current US Congress as an example, a legislator who favors raising the minimum wage and a federally funded universal health care system is also likely to support affirmative action, higher taxes, and lower defense spending. Empirically, a belief system containing high levels of 'constraint' means that given one or two issue positions from a legislator, we are able to predict many other seemingly unrelated issue positions. When applied to roll call data, the existence of constraint has a straightforward geometric interpretation, suggesting that the issues lie on a low-dimensional hyperplane. Stated another way, the vast majority of votes in a roll call matrix are classified correctly using cutlines derived from only one or two issue dimensions.

Although a number of different procedures (Poole 2000; Heckman and Snyder 1997; Clinton, Jackman, and Rivers 2004) have been developed to fit the Hinich-Ordeshook spatial model to Congressional roll call votes, the W-NOMINATE model remains the most popular.  $1$  Fitting such a model allows us to recover estimates of the legislator ideal points and yea/nay locations of a roll call matrix, and these results can themselves be subjected to further analysis. W-NOMINATE has been widely applied to study polarization in American politics (McCarty, Poole, and Rosenthal 2006) and party discipline (McCarty, Poole, and Rosenthal 2001), among other topics. Outside of the setting of the U.S. Congress, the model has been used to study voting in the United Nations (Voeten 2001), and the California state legislature (Masket 2007).

This package estimates Poole and Rosenthal W-NOMINATE scores from roll call votes supplied though a rollcall object from package **pscl**. <sup>2</sup> The R (R Development Core Team 2007) version of W-NOMINATE computes ideal points using the same FORTRAN code base as the previous wnom9707 software. It improves upon the earlier software in three ways. First, it is now considerably easier to input new data for estimation, as the current software no longer relies exclusively on the old .ORD file format for data input. Secondly, the software now allows users to generate standard errors for their ideal point estimates using a parametric bootstrap. Finally, **wnominate** includes a full suite of graphics functions to facilitate easier interpretation of the results.

<sup>&</sup>lt;sup>1</sup>See Poole and Rosenthal (1985) for a discussion comparing W-NOMINATE scores to the Guttman scaling procedure that historically preceeded it.

<sup>2</sup>Production of this package, **wnominate**, is supported by NSF Grant SES-0611974.

W-NOMINATE scores are based on the spatial model of voting. Let s denote the number of policy dimensions, which are indexed by  $k = 1, \ldots, s$ ; let p denote the number of legislators  $(i = 1, \ldots, p;$  and q denote the number of roll call votes  $(j = 1, \ldots, q$ . Let  $x_i$  be the ideal point of legislator  $i$ , a vector of length  $s$ . Each roll call vote is represented by vectors of length s,  $z_{jy}$  and  $z_{jn}$ , where y and n stand for the policy outcomes associated with Yea and Nay, respectively.

Legislator i's utility for outcome  $y$  on roll call  $j$  is

$$
U_{ijy} = u_{ijy} + \epsilon_{ijy} \tag{1}
$$

$$
u_{ijy} = \beta \exp\left[-\frac{\sum_{k=1}^{s} w_k^2 d_{ijyk}^2}{2}\right]
$$
 (2)

where  $u_{ijy}$  represents the deterministic part of the legislator's utility while  $\epsilon_{ijy}$  represents the stochastic component. The  $d_{ijyk}^2$  term in the exponent is the Euclidean distance between a legislator's ideal point  $x_i$  and the Yea bill location  $z_{ijk}$ ; namely,

$$
d_{ijy}^2 = \sum_{k=1}^s (x_{ik} - z_{jyk})^2
$$
 (3)

Weight w and  $\beta$  are estimated but set with initial values of 0.5 and 15 respectively.  $\beta$  can be thought of as a signal-to-noise ratio, where as  $\beta$  increases in value, the deterministic portion of the utility function overwhelms the stochastic portion. In multiple dimensions,  $\beta$  is only estimated for the first dimension and is thereafter kept constant. For dimensions 2 to s, the corresponding  $w_k$  is estimated, with the starting value of  $w_k$  set at 0.5 each time.

The stochastic element in the utility,  $\epsilon$ , is assumed to follow an extreme value distribution. This allows us to express the probability that legislator i votes for outcome y on roll call j as:

$$
Pr(Yea) = P_{ijy} = \frac{\exp(u_{ijy})}{\exp(u_{ijy}) + \exp(u_{ijn})}
$$
\n(4)

Extending this even further, by replacing  $y$  with the index 1 and n with the index 2, and then allowing  $l$  to be the index for y and n, we can express the likelihood function to be maximized as:

$$
L = \prod_{i=1}^{p} \prod_{j=1}^{q} \prod_{l=1}^{2} P_{ijl}^{C_{ijl}}
$$
\n(5)

where  $C_{ijl} = 1$  if choice l is the actual choice of legislator i on roll call j and is zero otherwise. In estimating the outcome points for each bill, W-NOMINATE estimates and reports the outcome points in terms of their midpoint and the distance between them; namely,

$$
z_{jy} = z_{mj} - d_j \quad \text{and} \quad z_{jn} = z_{mj} + d_j \tag{6}
$$

where  $z_{mj}$  is the midpoint and  $d_j = (z_{jy} - z_{jn})/2$ . To conduct this estimation, the W-NOMINATE algorithm has three basic steps:

1. Estimate  $z_{mjk}$  and  $d_{jk}$ , conditional on  $x_{ik}$ ,  $\beta$ , and  $w_k$ .

- 2. Estimate  $x_{ik}$ , conditional on  $z_{mjk}$ ,  $d_{jk}$ ,  $\beta$ , and  $w_k$ .
- 3. Estimate  $\beta$  (if k=1) and  $w_k$  (if k=2,...,s), conditional on  $z_{mjk}$ ,  $d_{jk}$ , and  $x_{ik}$ .

These steps form a global iteration, which explains the acronym W-NOMINATE—**W**eighted **NOMINA**<sup>l</sup> **T**hree-Step **E**stimation. The procedure repeats until the <sup>z</sup>, <sup>x</sup>, and <sup>d</sup> parameters all correlate at 0.99 or better with the set estimated on the previous global iteration.

#### **2. Usage Overview**

In conducting the estimate, W-NOMINATE requires several inputs in addition to the roll call matrix, most of which are set by default. First, one must fix a cutoff level (the lop argument) in terms of the proportion of voters voting with the minority side that determines whether a given roll call in included. Levels that are set too high (i.e., 0.1) worsen legislator estimates by failing to allow for enough differentiation between extremists and moderates. In contrast, levels that are set too low (i.e., 0.01) lead to the inclusion of near-unanimous votes that contain little information about member locations. The default is set at 0.025. Secondly, W-NOMINATE requires the specification of an initial value of  $\beta$ , which by default is set at 15. This functions as a signal-to-noise ratio<sup>3</sup>, and in general should not be modified.

As with any common scaling method, the polarities of the estimated coordinates in W-NOMINATE are arbitrary. W-NOMINATE requires the specification of a legislator to be positive in each dimension. The argument (the polarity argument) is used to orient the estimated results in the desired direction. In general, users will likely wish to orient conservaties on the right and liberals on the left, so 'positive' in this case generally means conservative. The polarity can be specified in a number of ways, though the recommended procedure here is to specify polarities using the row numbers of the legislators designated to be positive. No default arguments are set for the polarity argument.

Finally, W-NOMINATE allows the user to specify the number of trials that they wish to use to bootstrap standard errors. By default, W-NOMINATE will not conduct a bootstrap, and hence will not calculate standard errors. In general, we recommend that at least 50 bootstrap trials be used to obtain reasonable standard errors. Users are cautioned that use of the bootstrap will lengthen the amount of time needed to conduct the estimation by a considerable amount. On a 1.67 HGz computer running Windows Vista with 2 GB of memory, 50 bootstrap trials on the 90th Senate in two dimensions (a roll call matrix with  $102$ legislators and 519 roll calls) took 61 minutes to complete. The estimation time required for all estimates is roughly proportional to  $O(legislators * roll calls)$ .

To input data into W-NOMINATE, we make use of Simon Jackman's **pscl** package (Jackman 2007), which contains support for objects of class rollcall. The rollcall object simply acts as a container holding all the key components of a roll call data set in a standardized manner. Readers are advised to look at the documentation of **pscl** for further information.

rollcall objects can be generated in two different ways for use with W-NOMINATE. First, users can simply take an *ORD* file and format it as a rollcall object using the function readKH. Secondly, users can generate a vote matrix of their own in a spreadsheet and format

<sup>&</sup>lt;sup>3</sup>The quantity  $\beta$  also controls the maximum choice probability, which is  $\frac{e^{\beta}}{e^{\beta}+1}$ .

it into a rollcall object using the function rollcall.  $4$  Each of these cases are supported by a similar sequence of function calls, as shown in the diagram below:

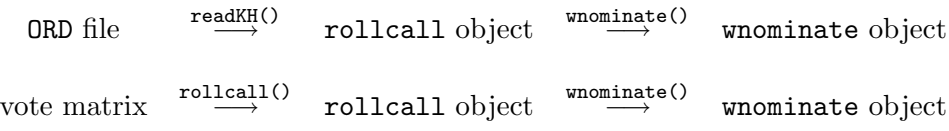

The rollcall object is input to wnominate and the results of the estimation are output to a wnominate object. This object in turn can then be analyzed using the plot and summary methods built into the package, including:

- plot.coords: Plots ideal points in one or two dimensions.
- plot.angles: Plots a histogram of cut lines.
- plot.cutlines: Plots a specified percentage of cut lines (a Coombs mesh).
- plot.skree: Plots a skree plot with the first 20 eigenvalues.
- plot.nomObject: S3 method for a wnominate object that combines the four plots described above.
- summary.nomObject: S3 method for a wnominate object that summarizes the estimates.

Examples of the two cases described here, as well as an example of how the package can be used to conduct natural experiments using roll calls, are presented in the following sections. Before proceeding to the examples however, it should be noted that three types of roll call matrices are not estimated well (or at all) by wnominate. First, roll call matrices with perfect voting are poorly estimated in wnominate because metric information cannot be recovered in the absence of voting error. Secondly, roll call matrices that are too small (and hence have too little information to recover) are also poorly estimated. Finally, in roll call matrices where the legislators can be partitioned off into distinct groups with no linking legislators serving across partitions (i.e. if we combined roll call matrices from only the 1st and 109th Senates) wnominate is unable to estimate the problem because no information exists in the data to allow members across distinct groups to be placed in the same ideological space.

#### **3. W-NOMINATE with ORD files**

This is the use case that the majority of **wnominate** users are likely to fall into. Roll call votes in a fixed width ORD format for all U.S. Congresses are stored online for download at:

- http://www.voteview.com/
- http://www.polisci.ucla.edu/faculty/lewis/rollcall/ (latest Congress only, updates votes in real time)

<sup>&</sup>lt;sup>4</sup>A third option is to manually generate a rollcall object with known latent values using the generateTestData function for estimation. However, this is intended for Monte Carlo testing purposes only and is not discussed further in this paper.

**wnominate** takes rollcall objects from Simon Jackman's **pscl** package as input. The **pscl** package includes a function, readKH, that takes an ORD file and automatically transforms it into a rollcall object as desired. Using the 90th Senate as an example, we can download the file sen90kh.ord and read the data in R as follows:

> library(wnominate)

```
pscl 0.96 2008-06-16
## W-NOMINATE Ideal Point Package
## Copyright 2006 - 2008
## Keith Poole, Jeffrey Lewis, James Lo, and Royce Carroll
## Support provided by the U.S. National Science Foundation
## NSF Grant SES-0611974
> sen90 <- readKH("ftp://voteview.com/sen90kh.ord")
Attempting to read file in Keith Poole/Howard Rosenthal (KH) format.
Attempting to create roll call object
102 legislators and 596 roll calls
Frequency counts for vote types:
rollCallMatrix
   0 1 2 3 4 5 6 8 9 <NA
 690 26989 1065 2924 1504 1047 20206 1 6366 0
> sen90
Source: ftp://voteview.com/sen90kh.ord
Number of Legislators: 102
Number of Votes: 596
Using the following codes to represent roll call votes:
Yea: 1 2 3
Nay: 4 5 6
Abstentions: 7 8 9
Not In Legislature: 0
Legislator-specific variables:
[1] "state" "icpsrState" "cd" "icpsrLegis" "party"
[6] "partyCode"
Detailed information available via summary function.
```
Although we will not do so in this example, we could easily subset the roll calls to apply W-NOMINATE only to a subset of votes – a function not built into the earlier version of W-NOMINATE. Suppose for example that we were interested in applying **wnominate** only to bills that pertained in some way to agriculture. Keith Poole and Howard Rosenthal's

VOTEVIEW software allows us to quickly determine which bills in the 90th Senate pertain to agriculture.<sup>5</sup> Using this information, we could create a vector of roll calls that we wish to select, then select for them in the rollcall object. In doing so, we also need to take care to update the variable in the rollcall object that counts the total number of bills. The code to do this is not executed, but is nevertheless included here as an example:

```
> selector <- c(21,22,44,45,46,47,48,49,50,53,54,55,56,58,59,
   60,61,62,65,66,67,
   68,69,70,71,72,73,74,75,77,78,80,81,82,83,84,87,99,100,101,105,118,119,
   120,128,129,
   130,131,132,133,134,135,141,142,143,144,145,147,149,151,
   204,209,211,218,219,220,221,
   222,223,224,225,226,227,228,229,237,238,239,252,253,257,
   260,261,265,266,268,269,270,
   276,281,290,292,293,294,295,296,302,309,319,321,322,323,324,325,327,
   330,331,332,333,
   335,336,337,339,340,346,347,357,359,367,375,377,378,379,
   381,384,386,392,393,394,405,
   406,410,418,427,437,442,443,444,448,449,450,454,455,456,459,
   460,461,464,465,467,481,
   487,489,490,491,492,493,495,497,501,502,503,504,505,506,507,514,515,
   522,523,529,539,
   540,541,542,543,544,546,548,549,
   550,551,552,553,554,555,556,557,558,559,560,561,562,
   565,566,567,568,569,571,584,585,586,589,590,592,593,594,595)
> sen90$m <- length(selector)
> sen90$votes <- sen90$votes[,selector]
```
**wnominate** takes a number of arguments described fully in the documentation. Most of the arguments can (and probably should) be left at their defaults, particularly when estimating ideal points from U.S. Congresses. The default options estimate ideal points in two dimensions without standard errors, using the same beta and weight parameters as described in the introduction. Votes where the losing side has less than 2.5 per cent of the vote, and legislators who vote less than 20 times are excluded from analysis.

The most important argument that **wnominate** requires is a set of legislators who have positive ideal points in each dimension. This is the polarity argument to **wnominate**. In two dimensions, this might mean a fiscally conservative legislator on the first dimension, and a socially conservative legislator on the second dimension. Polarity can be set in a number of ways, such as a vector of row indices (the recommended method), a vector of names, or by any arbitrary column in the legis.data element of the rollcall object. Here, we use Senators Sparkman and Bartlett to set the polarity for the estimation. The names of the first 12 legislators are shown, and we can see that Sparkman and Bartlett are the second and fifth legislators respectively.

#### > rownames(sen90\$votes)[1:12]

 $5VOTEVIEW$  for Windows can be downloaded at www.voteview.com. We expect that at some point in the future we will develop software that fully integrates W-NOMINATE in R with VOTEVIEW.

```
[1] "JOHNSON (D USA)" "SPARKMAN (D AL)" "HILL (D AL)" "GRUENING (D AK)"
 [5] "BARTLETT (D AK)" "HAYDEN (D AZ)" "FANNIN (R AZ)" "FULBRIGHT (D AR)"
 [9] "MCCLELLAN (D AR)" "KUCHEL (R CA)" "MURPHY (R CA)" "DOMINICK (R CO)"
> result \leq wnominate(sen90, polarity = c(2, 5))
Preparing to run W-NOMINATE...
        Checking data...
                All members meet minimum vote requirements.
                Votes dropped:
                ... 77 of 596 total votes dropped.
        Running W-NOMINATE...
                Getting bill parameters...
                Getting legislator coordinates...
                Starting estimation of Beta...
                Getting bill parameters...
                Getting legislator coordinates...
                Starting estimation of Beta...
                Getting bill parameters...
                Getting legislator coordinates...
                Getting bill parameters...
                Getting legislator coordinates...
                Estimating weights...
                Getting bill parameters...
                Getting legislator coordinates...
                Estimating weights...
                Getting bill parameters...
                Getting legislator coordinates...
W-NOMINATE estimation completed successfully.
```
W-NOMINATE took 9.931 seconds to execute.

result now contains all of the information from the W-NOMINATE estimation, the details of which are fully described in the documentation for **wnominate**. result\$legislators contains all of the information from the nom31.dat file from the old FORTRAN  $\text{wnom9707}()$ program, while result\$rollcalls contains all of the information from the old nom33.dat file. The information can be browsed using the fix command as follows (not run):

> legisdata <- result\$legislators > fix(legisdata)

For those interested in just the ideal points, a much better way to do this is to use the summary() function:

> summary(result)

SUMMARY OF W-NOMINATE OBJECT

----------------------------

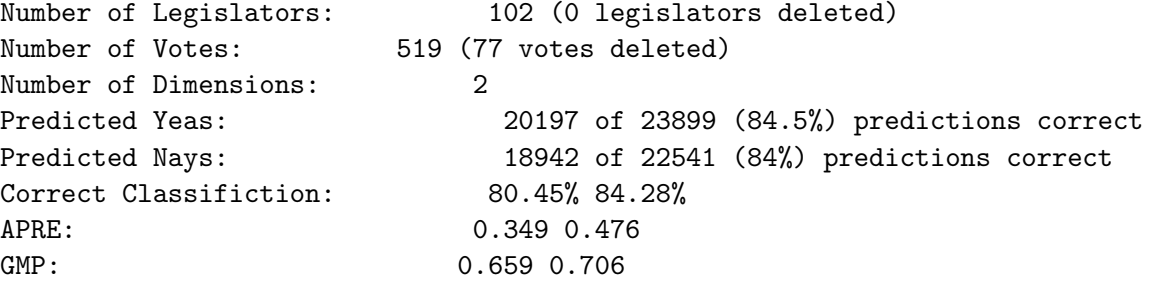

The first 10 legislator estimates are:

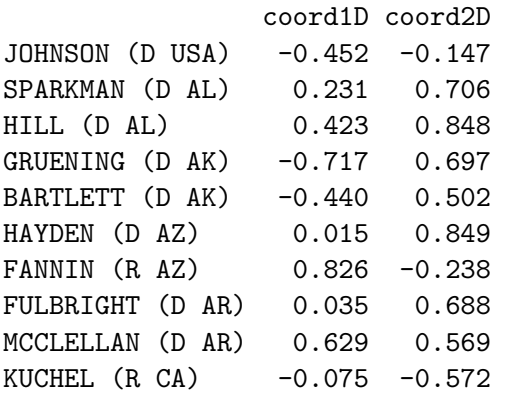

result can also be plotted, with a basic summary plot achieved as follows as shown Figure 1. This basic plot splits the window into 4 parts and calls plot.coords, plot.angles, plot.skree, and plot.cutlines sequentially. Each of these four functions can also be called individually. In this example, the coordinate plot on the top left plots each legislator with their party affiliation. A unit circle is included to illustrate how W-NOMINATE scores are constrained to lie within a unit circle. The cutting angle histogram shows that most votes are well classified by a single dimension (i.e. around 90<sup>°</sup>), although there are a number around 30◦ as well. The skree plot shows the first 20 eigenvalues, and the rapid decline after the second eigenvalue suggests that a two-dimensional model describes the voting behavior of the 90th Senate well. The final plot shows 50 random cutlines, and can be modified to show any desired number of cutlines as necessary.

Three things should be noted about the use of the plot functions. First, the functions always plot the results from the first two dimensions, but the dimensions used (as well as titles and subheadings) can all be changed by the user if, for example, they wish to plot dimensions 2 and 3 instead. Secondly, plots of one dimensional wnominate objects work somewhat differently

#### > plot(result)

NULL

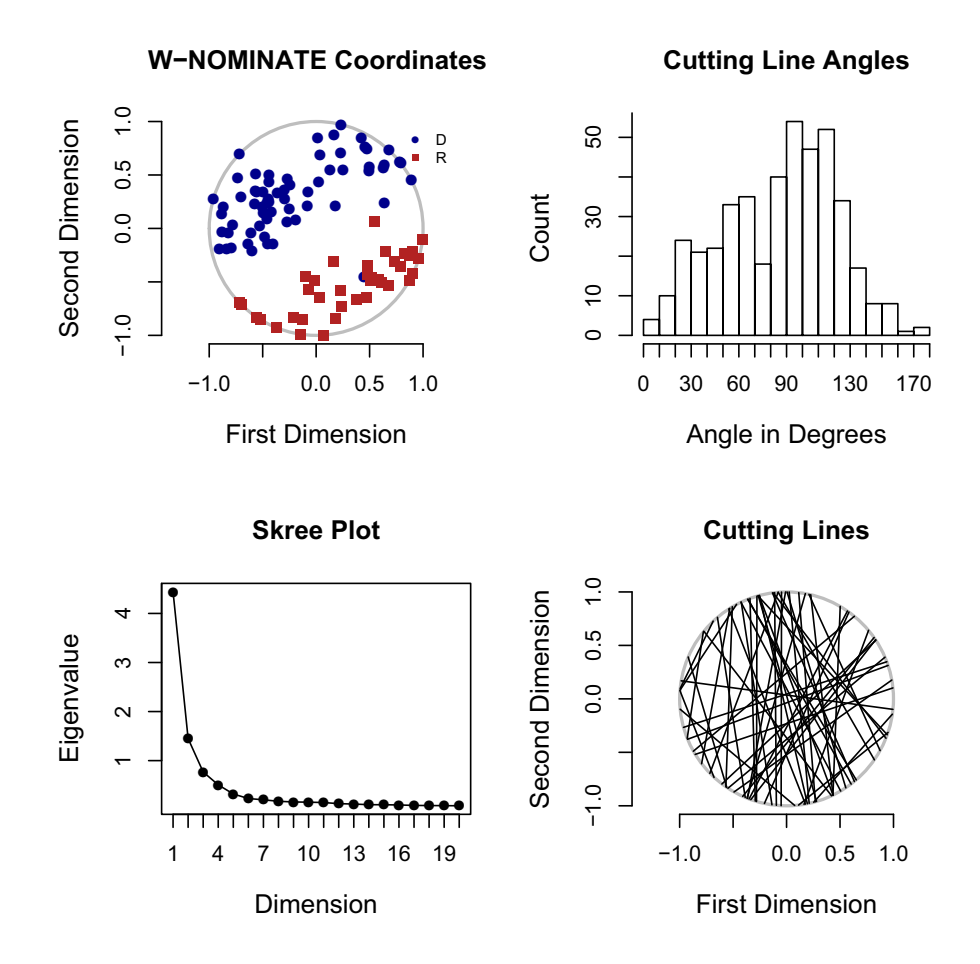

Figure 1: Summary Plot of 90th Senate W-NOMINATE Scores

```
> par(mfrow = c(1, 1))> plot.coords(result, cutline = 58)
```
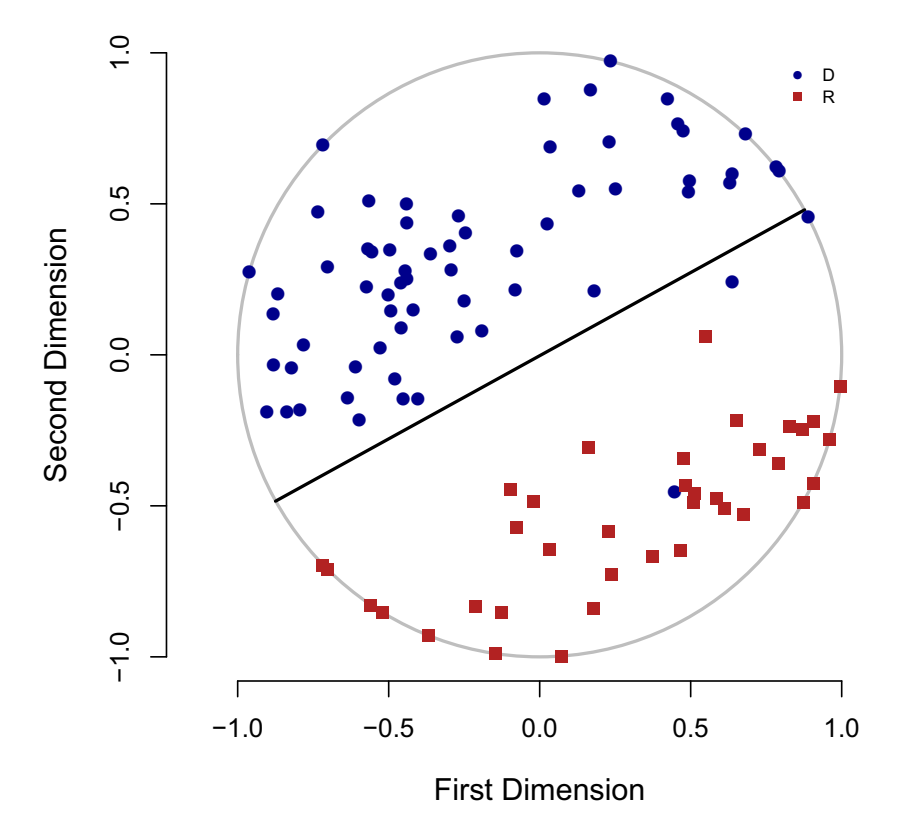

**W−NOMINATE Coordinates**

Figure 2: 90th Senate W-NOMINATE Scores with Cutline for the 58th vote

than in two dimensions. Finally, plot.coords can be modified to include cutlines from whichever votes the user desires. The cutline of the 14th agricultural vote (corresponding to the 58th actual vote) from the 90th Senate with ideal points is plotted below in Figure 2, showing that the vote largely broke down along partisan lines.

### **4. W-NOMINATE with an arbitrary vote matrix**

This section describes an example of W-NOMINATE being used for roll call data not already in ORD format. The example here is drawn from the first three sessions of the United Nations, discussed further as Figure 5.8 in Keith Poole's Spatial Models of Parliamentary Voting (2005).

To create a rollcall object for use with **wnominate**, one ideally should have three things:

• A matrix of votes from some source. The matrix should be arranged as a *legislators*  $\times$ 

votes matrix. Previous versions of W-NOMINATE required that Yeas be coded as 1, Nays as 6, and missing votes as 9. In this package however, Yeas, Nays and missing votes can be coded arbitrarily.

- A vector of names for each member in the vote matrix.
- OPTIONAL: A vector describing the party or party-like memberships for the legislator.

The **wnominate** package includes all three of these items for the United Nations, which can be loaded and browsed with the code shown below. The data comes from Eric Voeten at George Washington University. In practice, one would prepare a roll call data set in a spreadsheet, like the one available at www.voteview.com/UN.csv, and read it into R using read.csv. The csv file is also stored in this package and can be read using:

```
UN <- read.csv("library/wnominate/data/UN.csv",header=FALSE,strip.white=TRUE)
```
These data are included in the **wnominate** package, and can accessed as follows:

```
> rm(list = ls(al1 = TRUE))> data(UN)
> UN <- as.matrix(UN)
> UN[1:5, 1:6]
 V1 V2 V3 V4 V5 V6
```
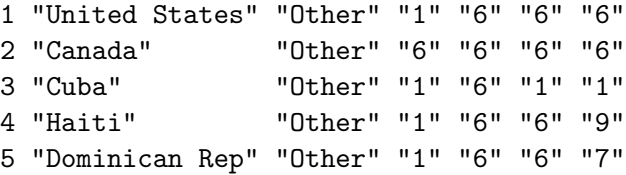

Observe that the first column are the names of the legislators (in this case, countries), and the second column lists whether a country is a "Warsaw Pact" country or "Other", which in this case can be thought of as a 'party' variable. All other observations are votes. Our objective here is to use this data to create a rollcall object through the rollcall function in **pscl**. The object can then be used with **wnominate** and its plot/summary functions as in the previous ORD example.

To do this, we want to extract a vector of names (UNnames) and party memberships (party), then delete them from the original matrix so we have a matrix of nothing but votes. The party variable must be rolled into a matrix as well for inclusion in the rollcall object as follows:

```
> UNnames \leq UN[, 1]
> legData <- matrix(UN[, 2], length(UN[, 2]), 1)
> colnames(legData) <- "party"
> UN < - UN[, -c(1, 2)
```
In this particular vote matrix, Yeas are numbered 1, 2, and 3, Nays are 4, 5, and 6, abstentions are 7, 8, and 9, and 0s are missing. Other vote matrices are likely different so the call to

rollcall will be slightly different depending on how votes are coded. Party identification is included in the function call through legData, and a rollcall object is generated and applied to wnominate as follows. The result is summarized below and plotted in Figure 3:

```
> rc \le rollcall(UN, yea = c(1, 2, 3), nay = c(4, 5, 6), missing = c(7,
+ 8, 9), notInLegis = 0, legis.names = UNnames, legis.data = legData,
+ desc = "UN Votes", source = "www.voteview.com")
> result \leq wnominate(rc, polarity = c(1, 1))
```
Preparing to run W-NOMINATE...

Checking data...

All members meet minimum vote requirements.

Votes dropped: ... 18 of 237 total votes dropped.

Running W-NOMINATE...

Getting bill parameters... Getting legislator coordinates... Starting estimation of Beta... Getting bill parameters... Getting legislator coordinates... Starting estimation of Beta... Getting bill parameters... Getting legislator coordinates... Getting bill parameters... Getting legislator coordinates... Estimating weights... Getting bill parameters... Getting legislator coordinates... Estimating weights... Getting bill parameters... Getting legislator coordinates...

W-NOMINATE estimation completed successfully. W-NOMINATE took 3.11 seconds to execute.

> summary(result)

SUMMARY OF W-NOMINATE OBJECT

----------------------------

Number of Legislators: 59 (0 legislators deleted)

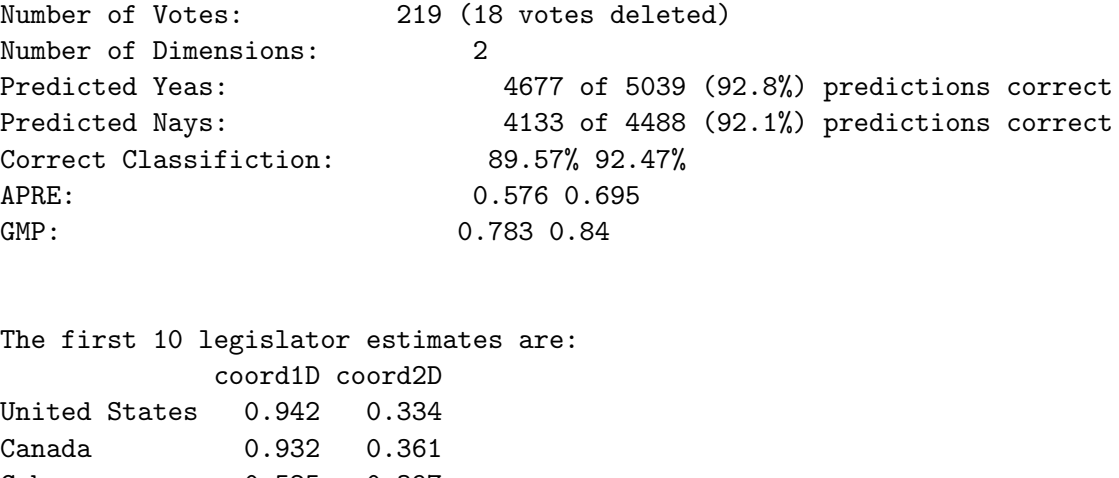

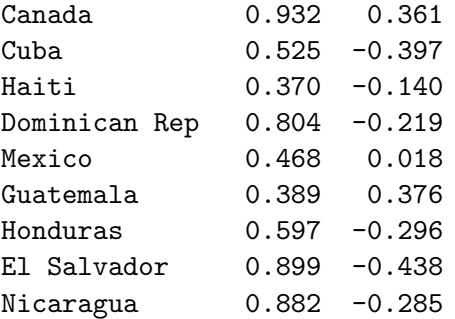

#### **5. Natural Experiments with W-NOMINATE**

In addition to analyzing pre-gathered roll call data, the **wnominate** package in R can also be used to conduct natural experiments using roll calls. These roll call experiments have been used extensively in the literature to test for effects on first dimension W-NOMINATE scores from events such as party switching, redistricting, and last-period effects (Nokken and Poole 2004; Goodman 2004). The **wnominate** package simplifies this procedure into two important ways. First, existing R functions in the base package can be leveraged to merge roll call data sets for experimentation more easily than before. Secondly, the **wnominate** incorporates a bootstrapping function that allows uncertainty estimates from the experiments to be derived easily.

We demonstrate this new functionality with an example. In this roll call experiment, we are interested in determining the identities of the most erratic senators who served throughout the 105th-108th U.S. Senate. By "erratic" in this context, we mean the legislator whose voting record has varied by the widest gap along their first dimension W-NOMINATE score. Following the logic described in chapter 6 of Poole (2005), we conduct this experiment by treating the legislator as four separate individuals — one during the 105th Senate, another during the 106th Senate, and so on. By examining the shift in ideal points for each legislator between the four legislatures, we are able to gain some insight into this problem.

More specifically, we begin by generating a list of all senators who served throughout the entire 105th-108th Senate, with 70 senators meeting this criteria. Taking the 105th Senate as an example to begin the estimation, we then take one of the 70 senators and isolate their voting record for that Senate (i.e. rename them in the data set) before merging the data sets

> plot(result)

NULL

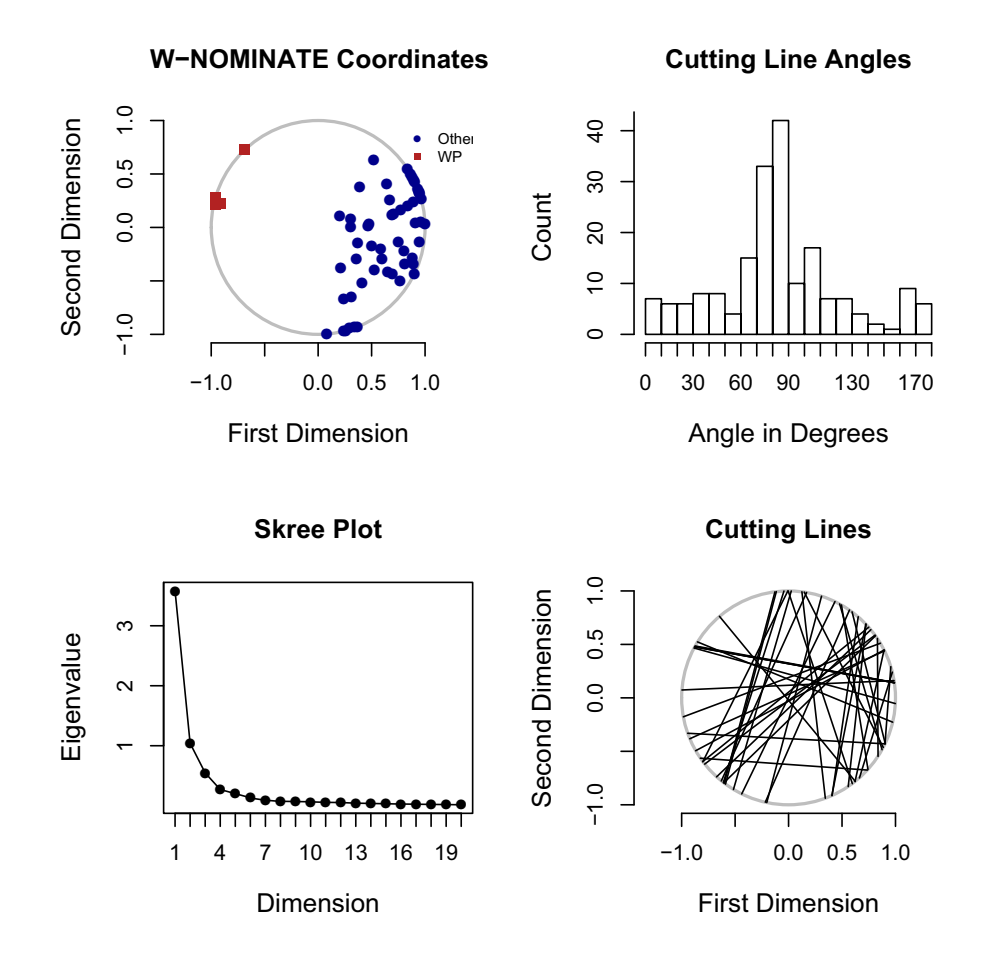

Figure 3: Summary Plot of UN Data

of the four Senates together. Taking Senator John McCain as an example, we would estimate an ideal point for McCain's voting in the 105th Congress, an ideal point for his voting from the 106th to 108th Congresses, and an ideal point for every other senator who has ever served in the 105th-108th Senates. The idea behind this estimation is to allow McCain's ideal point in the 105th to shift independently, while all other Senators are held fixed. The ideal point for McCain's voting in the 105th Senate is recorded, and the process repeated for the 106th-108th Senates, as well as for all legislators.

Once the entire legislature has been estimated, each of the 70 Senators who served throughout the entire 105th-108th now have four separate ideal points corresponding to each separate Congress. The shift for each legislator is then computed simply as the difference between their maximum and minimum W-NOMINATE scores, and standard errors for that difference can be obtained simply as the standard error of a difference  $\sigma_{a-b} = \sqrt{\sigma_a^2 + \sigma_b^2}$  (assuming independence).<sup>6</sup>

The example can be summarized in the pseudocode below:

```
for(i from 1 to 70 senators) {
      for(j from 105th to 108th Senate) {
            Make Senator_{ij} a separate individual
            Merge all the roll call data from j=105:108
            Estimate the new roll call matrix,
            recording the ideal point of Senator_{ij}}
}
```

```
Shift(Senator<sub>i</sub>) = max(Senator<sub>ij</sub>) - min(Senator<sub>ij</sub>)
```
Figure 4 represents the results of this roll call experiment in a graphical manner. For each of the N=70 senators who served throughout the entire 105th-108th term, the figure plots the rank of that individual's shift against their actual shift. The results suggest that two senators in particular shifted their ideal points by a particularly large amount: Senators Robert Byrd (D–WV) and Arlen Specter (R–PA). Byrd shifted 0.422 units to the left (-0.478 to -0.900) between the 106th to the 108th Congress, while Specter shifted 0.395 units to the right (-0.085 to 0.310) between the 105th to the 108th Congress. This contrasts with a mean shift of 0.157 units for all senators in the sample, with a standard deviation for the shifts of 0.081. The 95% per cent confidence intervals shown with the Byrd and Specter ideal point shifts suggest that these shifts are statistically significant. After Byrd and Specter, the senators exhibiting the largest shift in their ideal points are (in descending order) Bob Graham (D–FL), John Breaux (D–LA), and Max Baucus (D–MT).

#### **6. Conclusion**

W-NOMINATE has been a salient part of political science research for over three decades, contributing significantly to our understanding of how roll call votes evolve. However, it is our

 ${}^{6}$ The assumption of independence is clearly conservative, as the covariance between estimates is almost certainly positive (thus deflating the standard error). Even with a conservative confidence interval, however, we are able to reject the probability of 0 shift, as shown in the example.

```
> data <- read.csv("senators.csv")
```

```
> plot(rank(data$shift),
```

```
+ data$shift,
```

```
+ ylim=c(0,0.6),
```
- + main="105th 108th Senate W-NOMINATE Shifts",
- + xlab="Representative",
- + ylab="Shift Distance",
- + cex.main=1.2,
- + cex.lab=1.2,
- + font.main=2,
- + pch=20)
- > seByrd <- sqrt(0.06366407^2+0.03651869^2)
- > seSpecter <- sqrt(0.104247^2+0.03969758^2)
- > lines(c(69,69),c(data[66,2]-1.96\*seSpecter,data[66,2]+1.96\*seSpecter))
- > lines(c(70,70),c(data[66,2]-1.96\*seByrd,data[66,2]+1.96\*seByrd))
- > text(57,0.43,"Byrd (D WV)",cex=1.2)
- > text(54,0.39,"Specter (R PA)",cex=1.2)

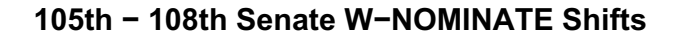

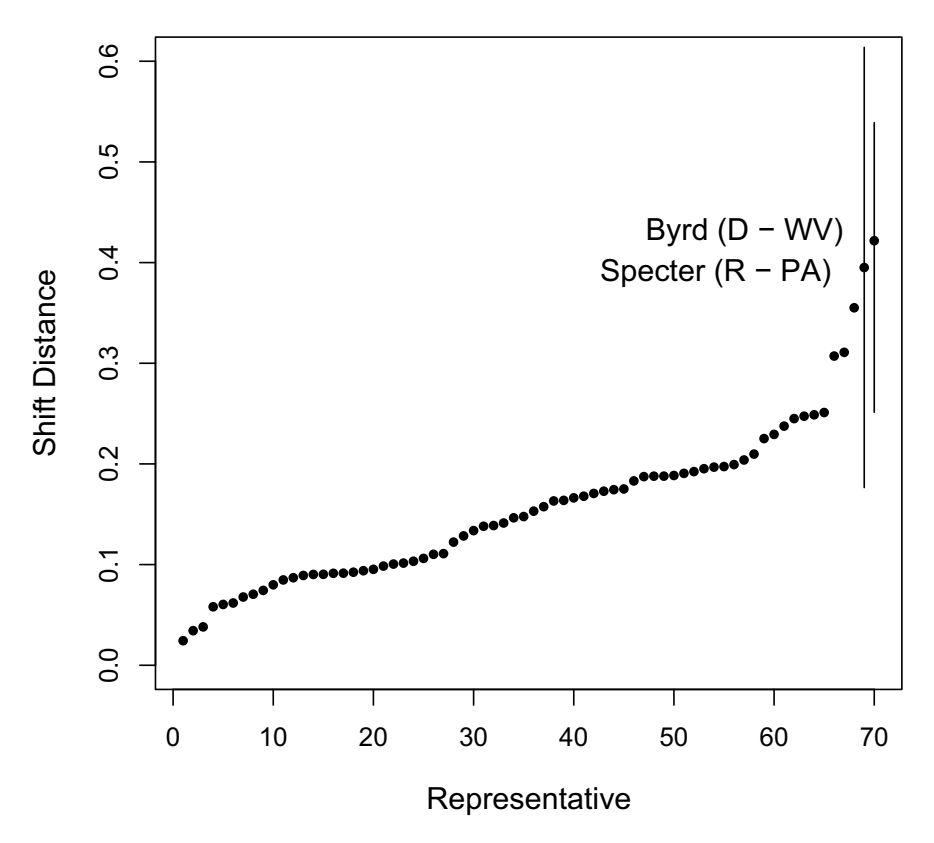

Figure 4: Summary Plot of 104th to 108th Senate Shifts

belief that more remains to be done, particularly in applying W-NOMINATE to the study of legislative voting outside the United States. This research agenda has been hindered in the past by the need to use ORD-formatted data, the lack of "canned" graphical functions, and difficulties in manipulating data sets. It is our hope that the release of this package into the public domain can eliminate some of these barriers and increase interest in the study of roll call voting.

#### **A. Appendix: Code for Natural Experiment**

Load the data and package:

```
> library(wnominate)
> data \leq list()
> for (k in 105:108) data[[k]] <- readKH(sprintf("ftp://voteview.com/sen%ikh.ord",
+ k))
```
The following function is used to merge roll call matrices for estimation: member is a string, the name of the member, and legis is the legislature of member to be isolated.

```
> buildbigmatrix <- function(data, member, legis) {
+ index < -which(rownames(data[[legis]]$votes) == member)
+ rownames(data[[legis]]$votes)[index] <- paste(member, legis)
+ merged <- data[[105]]$votes
+ for (i in 106:108) {
+ merged <- merge(merged, data[[i]]$votes, by = 0, all = TRUE)
+ rownames(merged) <- merged$Row.names
+ merged$Row.names <- NULL
+ merged[is.na(merged)] <- 9
+ }
+ return(merged)
+ }
```
Here, we only calculate Byrd's coordinate for the 108th Congress. Add a list of all senators as "members"if all senators are desired (remove comments). Change legis to legs <- 105:108 if all legislatures are desired. Warning: even this single calculation takes a very long time.

```
> #a<-intersect(rownames(data[[105]]$votes),rownames(data[[106]]$votes))
> #b<-intersect(rownames(data[[107]]$votes),rownames(data[[108]]$votes))
> #members<-intersect(a,b)
> members<-"BYRD (D WV)"
> legis <- 105
> coords <- matrix(nrow=length(members),
+ ncol=length(legis)+1)
> rownames(coords) <- members
> colnames(coords) <- c(legis,"shift")
```
If standard errors are desired, include this code to create storage for SEs. Again, this increases computation time significantly. Also, be sure to uncomment the other SE-related messages below.

```
> errors <- coords
```
Now conduct the estimation:

```
> for(i in 1:length(members)){
+ for(j in 1:length(legis)){
+ votes<-buildbigmatrix(data,members[i],legis[j])
+ rm(partycodes,state.info)
+ pol <- which(rownames(votes)=="FRIST (R TN)")
+ dat <- rollcall(votes, yea=1:3,nay=4:6,missing=7:9,
+ notInLegis=0,
+ legis.names=rownames(votes))
+
+ ##Set `trials=10' below if bootstrap for standard errors is desired
+ result <- wnominate(dat,dims=1,polarity=pol,trials=1,lop=0.025)
+ coords[i,j] <- result$legislators[paste(members[i],legis[j]),"coord1D"]
+
+ ##errors[i,j]<-result$legislators[paste(members[i],legis[j]),"se1D"]
+ rm(votes,pol,result)
+ }
+ }
```
If all four legislatures are calculated, legislator shift can be obtained as follows:

```
> coords[,"shift"] <- apply(coords,1,max,na.rm=TRUE) -
    apply(coords,1,min,na.rm=TRUE)
```
#### **References**

- Cahoon LS, Hinich MJ, Ordeshook PC (1976). "A Multidimensional Statistical Procedure for Spatial Analysis." Carnegie-Mellon University.
- Clinton J, Jackman SD, Rivers D (2004). "The Statistical Analysis of Roll Call Data: A Unified Approach." American Political Science Review, **98**, 355–370.
- Converse PE (1964). "The Nature of Belief Systems in Mass Publics." In "Ideology and Discontent," Free Press, New York.
- Enelow JM, Hinich M (1984). The Spatial Theory of Voting. Cambridge University Press, New York.
- Goodman C (2004). Ideological Constraint in Congress: Experiments in Roll Call Voting. Ph.D. thesis, University of Houston.
- Heckman JJ, Snyder JM (1997). "Linear Probability Models of the Demand for Attributes With an Empirical Application to Estimating the Preferences of Legislators." Rand Journal of Economics, **28**, 142–189.
- Hinich MJ, Munger MJ (1994). Ideology and the Theory of Political Choice. University of Michigan Press, Ann Arbor.
- Hinich MJ, Munger MJ (1997). Analytical Politics. Cambridge University Press, Ann Arbor.
- Hinich MJ, Pollard W (1981). "A New Approach to the Spatial Theory of Electoral Competition." American Journal of Political Science, **25**, 323–341.
- Jackman S (2007). "pscl: Political Science Computational Laboratory." URL http://CRAN. R-project.org/.
- Lowell AL (1902). "The Influence of Party Upon Legislation in England and America." Annual Report of the American Historical Association, **1**, 321–542.
- MacRae D (1958). Dimensions of Congressional Voting: A Statistical Study of the House of Representatives in the Eighty-First Congress. University of California Press, Berkeley.
- Masket S (2007). "It Takes An Outsider: Extra-Legislative Organization And Partisanship In The California Assembly, 1849-2006." American Journal of Political Science, **(forthcoming)**.
- McCarty NM, Poole KT, Rosenthal H (2001). "The Hunt for Party Discipline in Congress." American Political Science Review, **95**, 673–687.
- McCarty NM, Poole KT, Rosenthal H (2006). Polarized America: The Dance of Ideology and Unequal Riches. MIT Press, Cambridge.
- McFadden D (1973). "Conditional Logit Analysis of Qualitatative Choice Behavior." In "Frontiers of Economics," Academic Press, New York.
- Nokken T, Poole KT (2004). "Congressional Party Defection in American History." Legislative Studies Quarterly, **29**, 545–68.
- Ordeshook PC (1976). "The Spatial Theory of Elections: A Review and a Critique." In "Party Identification and Beyond," Wiley, New York.
- Poole KT (2000). "Non-Parametric Unfolding of Binary Choice Data." Political Analysis, **8**, 211–237.
- Poole KT (2005). Spatial Models of Parliamentary Voting. Cambridge University Press, Cambridge.
- Poole KT, Rosenthal H (1985). "A Spatial Model for Legislative Roll Call Analysis." American Journal of Political Science, **29**, 357–84.
- R Development Core Team (2007). "R: A Language and Environment for Statistical Computing." ISBN 3-900051-00-3, URL http://CRAN.R-project.org/.

Voeten E (2001). "Outside Options and the Logic of Security Council Action." American Political Science Review, **95**, 845–858.

#### **Affiliation:**

Keith T. Poole Department of Political Science Social Sciences Building, Room 301 9500 Gilman Drive, MC 0521 University of California, San Diego La Jolla, CA 92093-0521 E-mail: kpoole@ucsd.edu URL: http://www.voteview.com/

Jeffrey B. Lewis University of California - Los Angeles Political Science Department, Bunche Hall Los Angeles, CA 90095 E-mail: jblewis@ucla.edu URL: http://www.polisci.ucla.edu/faculty/lewis/

James Lo University of California - Los Angeles Political Science Department, Bunche Hall Los Angeles, CA 90095 E-mail: jameslo@ucla.edu

Royce Carroll Department of Political Science, MS 24 Rice University PO Box 1892 Houston, Texas 77251-1892 E-mail: rcarroll@rice.edu

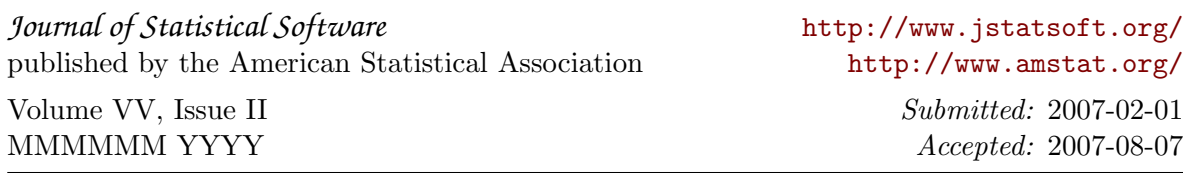